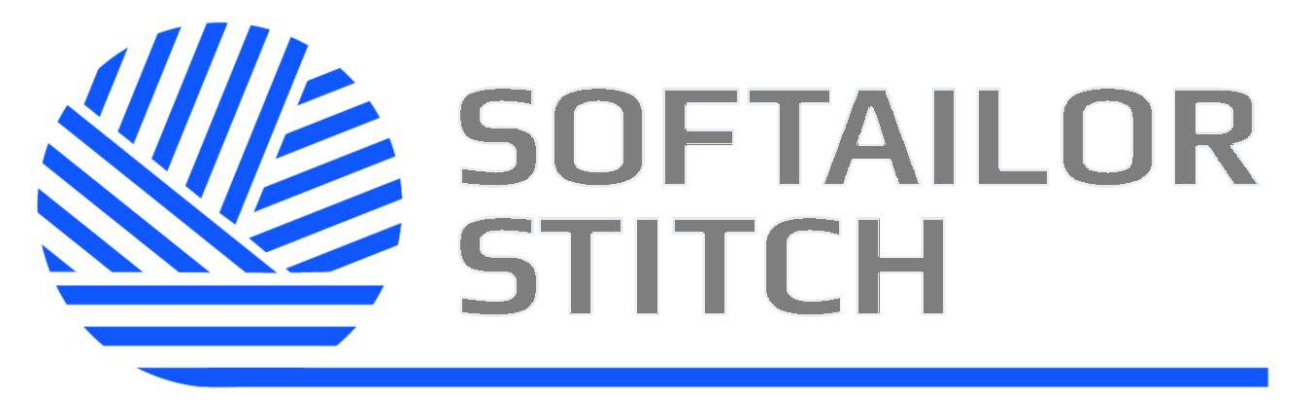

# ПЛАТФОРМА ЦИФРОВОЙ ТРАНСФОРМАЦИИ

Руководство по развертыванию

Версия документа № 1

Москва 2022

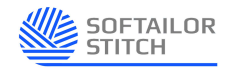

# Содержание

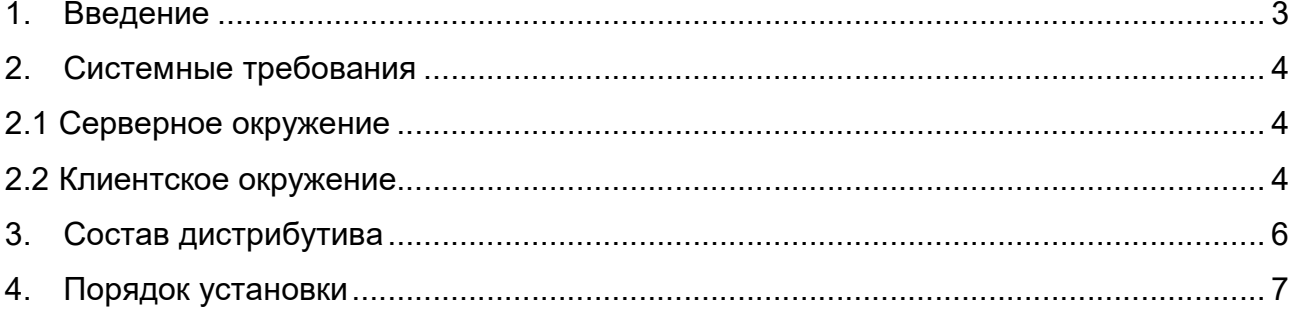

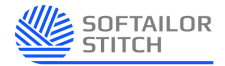

## 1. Введение

Установка платформы Stitch в контуре Заказчика и начальное конфигурирование входят в стоимость лицензии на программное обеспечение и осуществляется специалистами компании ООО «Программное ателье» либо специалистами Заказчика по настоящей инструкции.

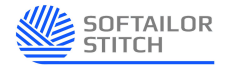

## 2. Системные требования

### 2.1 Серверное окружение

#### Аппаратное обеспечение

- Процессор с архитектурой x86-64 (Intel с поддержкой Intel x64, AMD с поддержкой AMD64)
- Количество ядер процессора: не менее 2х.
- Оперативная память не менее 12 Гбайт.
- Не менее 20 Гб дискового пространства.

#### Программное обеспечение

- CentOS7, AltLinux10
	- На иных дистрибутивах Linux работа приложения возможна, но не гарантирована
- Docker 20.10.10 c установленным модулем Compose,
- JDK версии 17.1 и выше

Для определения требований к кластерной и отказоустойчивой архитектуры требуется дополнительное обследование. Проводится специалистами компании ООО «Программное ателье».

## 2.2 Клиентское окружение

#### Аппаратное обеспечение

- Процессор с архитектурой x86-64 (Intel с поддержкой Intel 64, AMD с поддержкой AMD64).
- Количество ядер процессора: не менее 2х.
- Оперативная память не менее 4 Гбайт (рекомендуется 8 Гбайт и выше).
- Не менее 10 Гб дискового пространства.
- Монитор с разрешением FullHD и выше

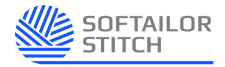

## Программное обеспечение

- Операционная система:
	- o Microsoft Windows 7
	- o Linux.
- WEB-браузер: x64 браузер на базе Chromium или совместимый

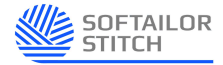

# 3. Состав дистрибутива

Платформа Stitch базируется на контейнерных технологиях, что подразумевает собой высокий уровень инкапсуляции на всех уровнях работы. Состоит из следующих компонентов (контейнеров):

- st-db сегмент хранения (БД)
- st-back сегмент управляющей бизнес-логики
- st-front сегмент представления данных
- st-karaf сегмент исполнения интеграционных сценариев
- **•** st-artemis сегмент транспорта (брокер сообщений)

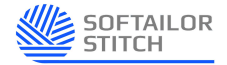

## 4. Порядок установки

### 4.1 Развертывание в контейнерной среде

Развертывание выполняется инструментальными средствами Docker с использованием предоставленных в составе дистрибутива образов контейнеров.

Для развертывания в первую очередь необходимо переместить образы приложения в локальный реестр, выполнив в консоли ОС команду:

docker load <имя архива контейнеров>

, указав полный путь к предоставленному в составе дистрибутива архиву.

Затем необходимо выполнить команды запуска приложения, последовательно выполнив в консоли команды:

docker run <имя контейнера>

, где <имя контейнера> - элемент списка в установленном порядке:

- 1. st-db
- 2. st-back
- 3. st-front
- 4. st-karaf
- 5. st-artemis

Необходимо убедиться в работоспособности запущенных контейнеров, выполнив в консоли команду

docker ps

Значение в графе STATUS = Running для всех контейнеров свидетельствует об успешном запуске платформы.